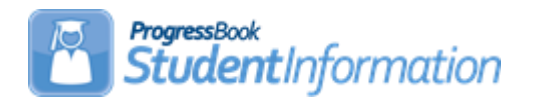

## **Elementary Scheduling Quick Reference**

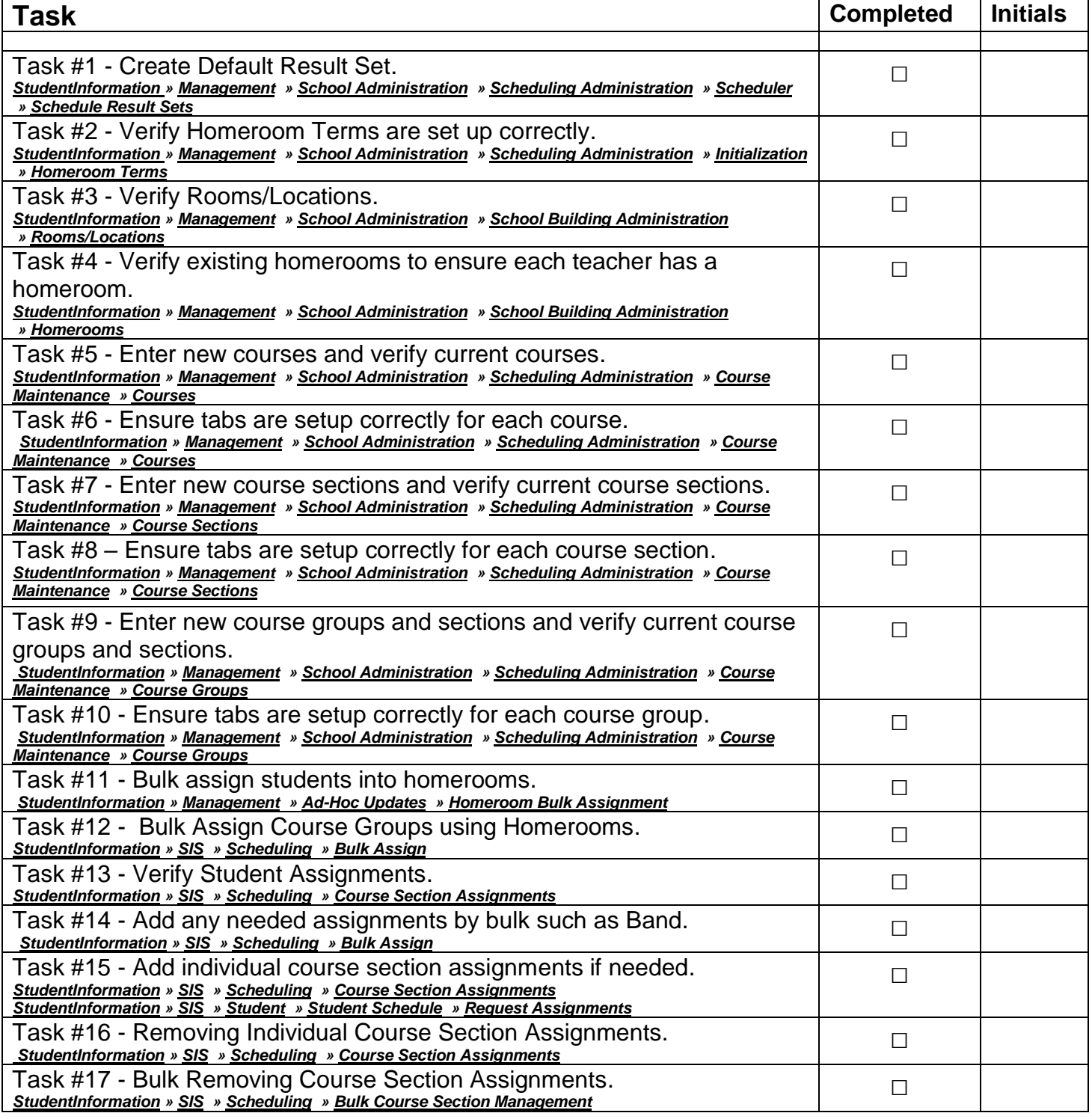